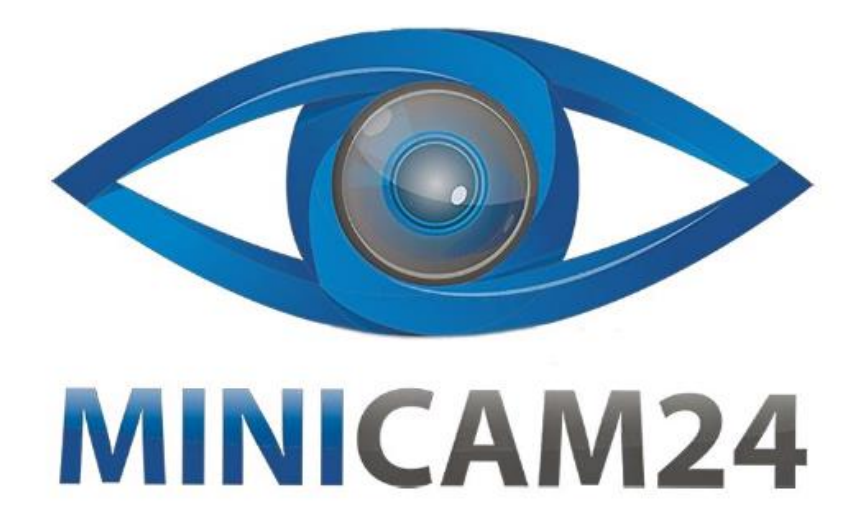

# **РУКОВОДСТВО ПОЛЬЗОВАТЕЛЯ**

# **Детский фотоаппарат мгновенной печати CuteBuddy Blue**

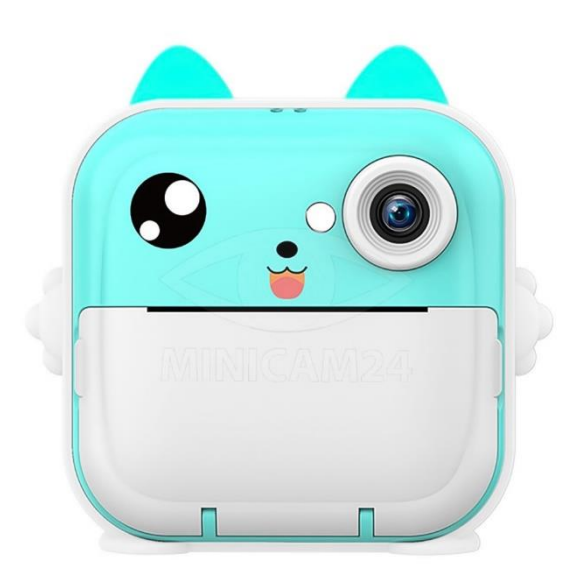

# СОДЕРЖАНИЕ

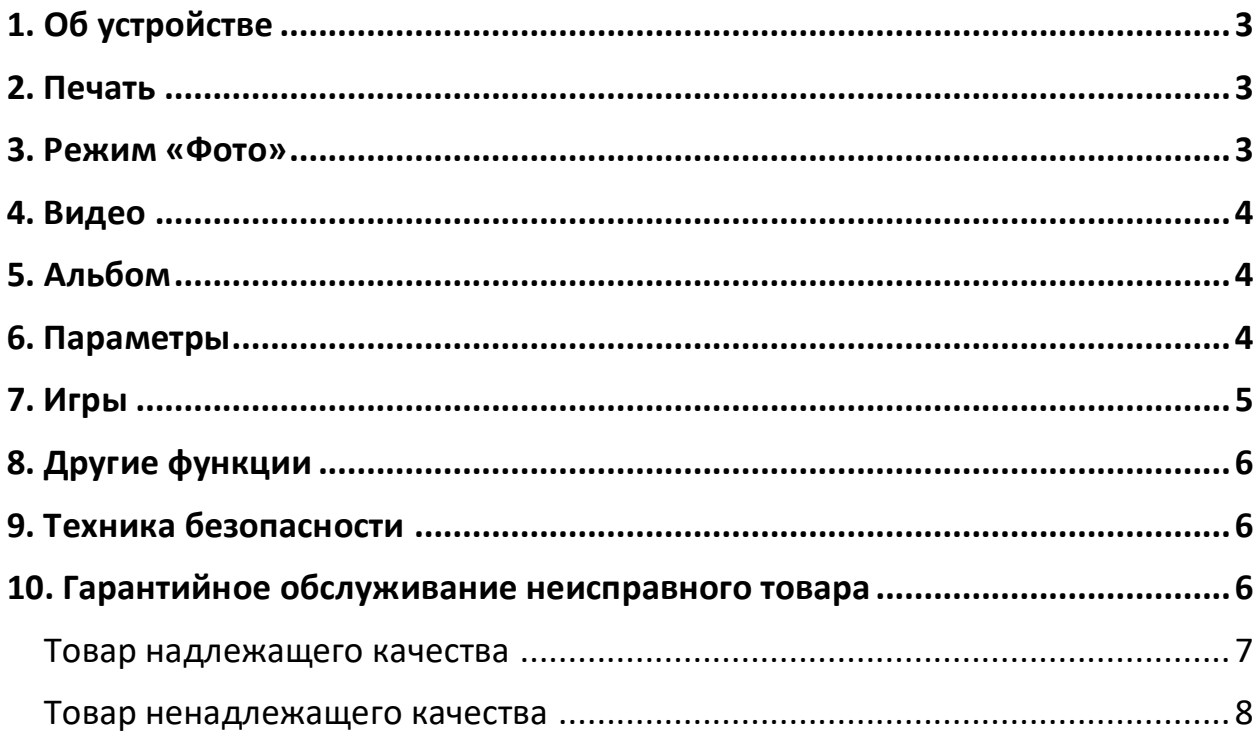

# **1. Об устройстве**

<span id="page-2-0"></span>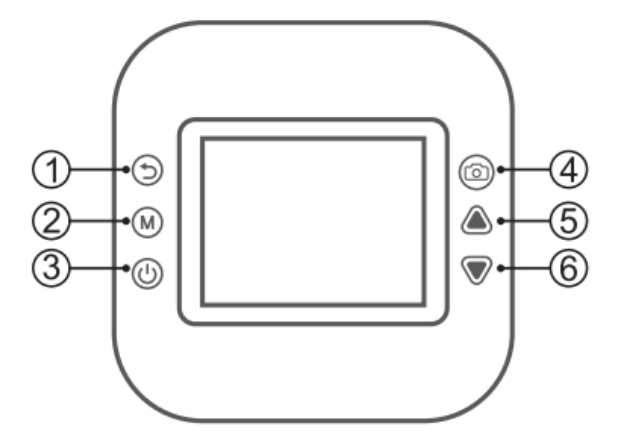

1. Назад

2. Пауза/Воспроизведение. Нажмите, чтобы отправить фотографию на печать. Удерживайте, чтобы удалить;

- 3. Кнопка питания;
- 4. Затвор;
- 5. Увеличение масштаба/Предыдущая песня. Удерживайте, чтобы увеличить громкость;
- 6. Уменьшение масштаба/Следующая песня. Удерживайте, чтобы уменьшить громкость.

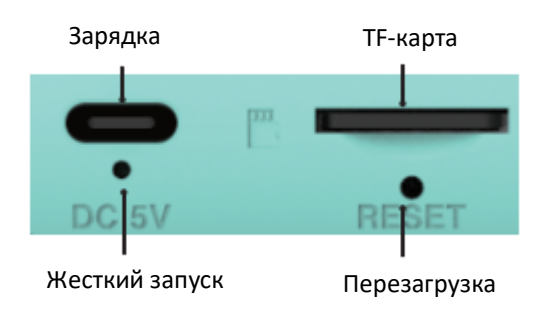

Чтобы открыть лоток для бумаги, слегка потяните крышку на себя. Загрузите рулон в правильном направлении и оставьте небольшой кончик ленты торчать снаружи.

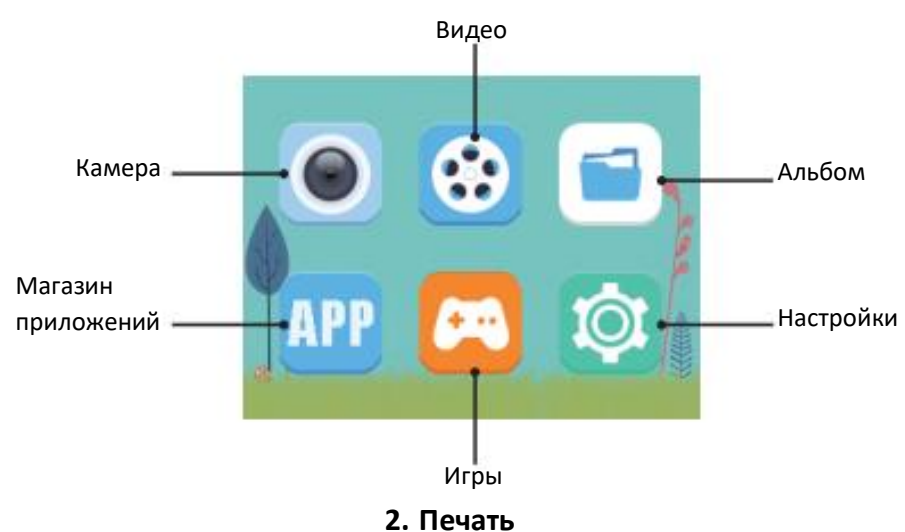

<span id="page-2-1"></span>Мгновенная печать:

В режиме «Фото», нажмите кнопку затвора для мгновенной печати.

Печать из альбома:

<span id="page-2-2"></span>Войдите в альбом, выберите фотографию, нажмите кнопку затвора, а затем нажмите «М» для печати.

# **3. Режим «Фото»**

Вставьте TF-карту, все фотографии сохраняются на нее.

Чтобы сделать фотографию, нажмите кнопку «Затвор», чтобы сделать снимок. Вы можете выбрать размер фото в соответствии с личными предпочтениями.

В режиме «Фото» удерживайте «Вверх» или «Вниз», чтобы увеличить/уменьшить фото. Фотонаклейка:

<span id="page-3-0"></span>В режиме «Фото» нажмите «Вверх» или «Вниз», чтобы выбрать наклейку.

#### **4. Видео**

Внимание! Видео можно записывать только со вставленной TF-карту.

<span id="page-3-1"></span>В режиме «Видеозапись» нажмите «Затвор», чтобы начать/закончить съемку.

#### **5. Альбом**

Выберите «Альбом», чтобы просмотреть все снятые материалы. При помощи «Вверх» или «Вниз» выберите фото или видео. Чтобы удалить фото/видео удерживайте «М».

#### **6. Параметры**

<span id="page-3-2"></span>Используйте кнопки «Вверх», «Вниз», «М», «Назад» для работы в меню.

Печать после захвата:

Выберите «Печать после захвата», выберите нужный параметр при помощи «Вверх»/«Вниз», нажмите «М» для подтверждения параметра.

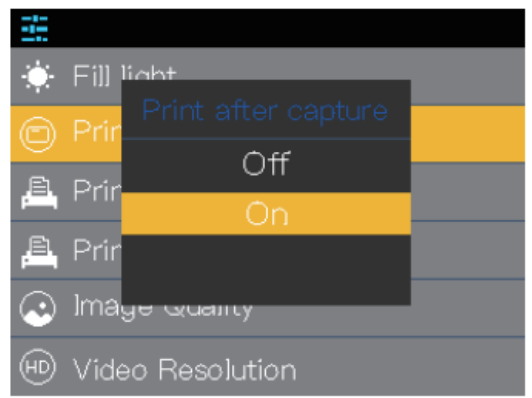

#### Плотность печати:

Выберите «Плотность печати», выберите нужный параметр при помощи «Вверх»/«Вниз», нажмите «М» для подтверждения параметра.

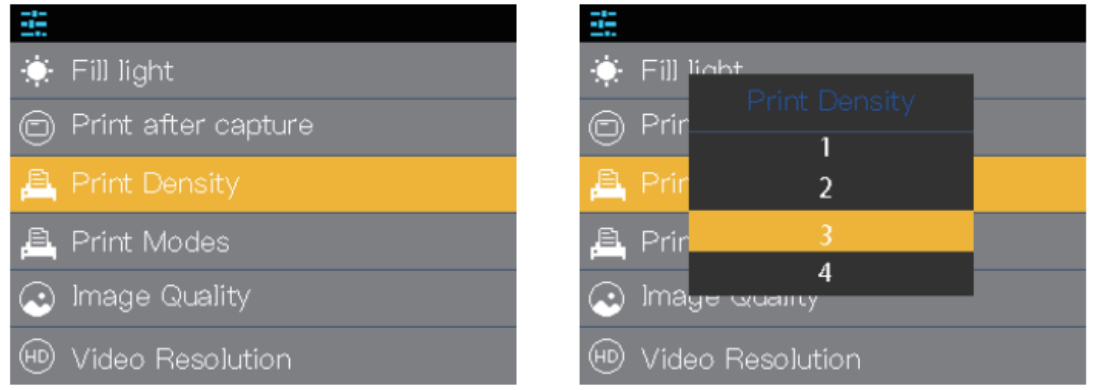

#### Режим печати:

Выберите «Режим печати», выберите нужный параметр при помощи «Вверх»/«Вниз», нажмите «М» для подтверждения параметра.

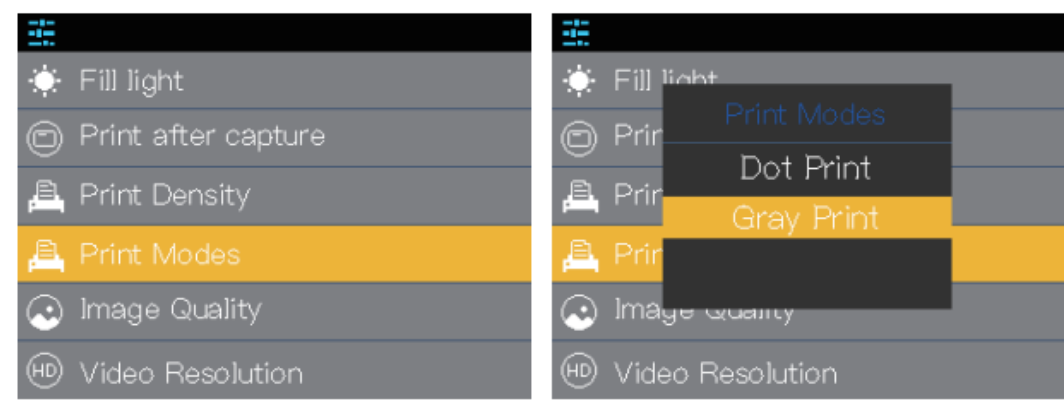

#### Размер фото:

Выберите «Размер фото», выберите нужный параметр при помощи «Вверх»/«Вниз», нажмите «М» для подтверждения параметра.

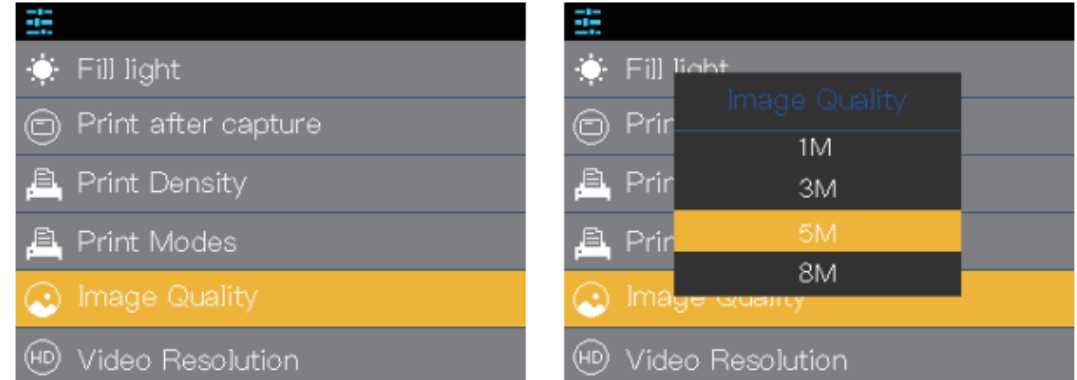

#### Формат:

Выберите «Формат», выберите нужный параметр при помощи «Вверх»/«Вниз», нажмите «М» для подтверждения параметра.

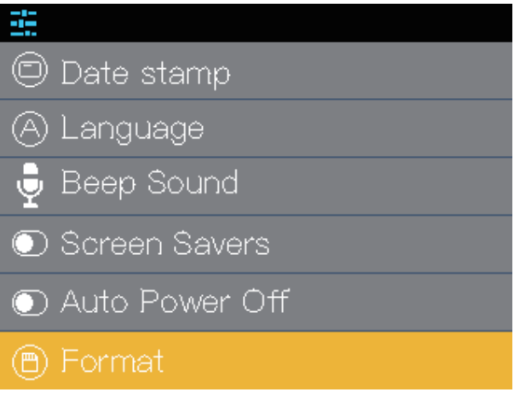

#### **7. Игры**

<span id="page-4-0"></span>Sokoban: Нажмите «М», чтобы запустить игру. Задача состоит в перемещении ящиков по лабиринту (складу) с целью поставить их на заданные конечные места. При этом ящики можно толкать, но нельзя тянуть. Кроме того, нельзя перемещать более одного ящика за раз. Управляйте персонажем при помощи «Вверх»/«Вниз». Дважды нажмите «М», чтобы выйти из игры;

Play a brick: Нажмите «М», чтобы запустить игру. Задача забить гол, при этом не пропустить в свои ворота. Управляйте персонажем при помощи «М»/«Назад». Дважды нажмите «М», чтобы выйти из игры;

Maze: Нажмите «М», чтобы запустить игру. Задача состоит в том, чтобы пройти лабиринт. Управляйте персонажем при помощи «Вверх»/«Вниз». Дважды нажмите «М», чтобы выйти из игры;

Snake: Нажмите «М», чтобы запустить игру. Управляйте «головой» растущей линией — «змеи» — и не позволяйте ей столкнуться с препятствиями, в том числе со своим «хвостом». Управляйте персонажем при помощи «Вверх»/«Вниз»/«М»/«Назад». Дважды нажмите «М», чтобы выйти из игры;

Tetris: Нажмите «М», чтобы запустить игру. Суть игры в тетрис состоит в том, что случайные фигурки (каждая из которых состоит строго из 4-х сегментов) падают сверху вниз на поле высотой в 20 клеток и шириной в 10 клеток. Игрок во время падения каждой фигурки может поворачивать ее вокруг своей оси и двигать влевовправо по горизонтали, выбирая место, куда она должна упасть. Когда по горизонтали заполняется строка из 10 клеток – она исчезает. Очки начисляются за каждую исчезнувшую строку. Скорость падения каждой последующей фигурки нарастает. Игра заканчивается, когда новая фигурка уже не может поместиться в параметры поля и тогда подсчитываются итоговые набранные очки за игру. Управляйте при помощи «Вверх»/«Вниз». Дважды нажмите «М», чтобы выйти из игры;

## **8. Другие функции**

<span id="page-5-0"></span>Язык:

Выберите «Язык», выберите нужный язык (английский, китайский, японский и др.) при помощи «Вверх»/«Вниз», нажмите «М» для подтверждения параметра.

Дата и время:

Выберите «Дата и время», нажмите «М» и введите нужную дату при помощи «Вверх»/«Вниз», нажмите «М» для подтверждения параметра.

МР3:

Выберите «Музыка», нажмите «М» чтобы запустить аудиодорожку, нажмите «Вверх»/«Вниз» чтобы переключить аудиодорожку, удерживайте «Вверх»/«Вниз» чтобы настроить громкость. Нажмите «Назад», чтобы выйти.

Сброс:

При помощи иголки или булавки вы можете нажать кнопку сброса и выполнить его.

#### **9. Техника безопасности**

<span id="page-5-1"></span>Это устройство нельзя использовать в воде или во влажной среде. Держите устройство сухим;

 Пожалуйста, имейте в виду, что зарядное устройство — это не игрушка. Зарядное устройство следует использовать под присмотром взрослых, независимо от того, заряжается камера или нет. Пожалуйста, держите его сухим и используйте по мере необходимости;

<span id="page-5-2"></span>Не подвергайте устройство силовому воздействию;

#### **10. Гарантийное обслуживание неисправного товара**

Если в купленном Вами товаре в течение установленного гарантийного срока обнаружены недостатки, Вы по своему выбору вправе:

- потребовать замены на товар этой же марки (этой же модели и (или) артикула)
- потребовать замены на такой же товар другой марки (модели, артикула) с соответствующим перерасчетом покупной цены;
- потребовать соразмерного уменьшения покупной цены;
- потребовать незамедлительного безвозмездного устранения недостатков товара или возмещения расходов на их исправление потребителем или третьим лицом;
- отказаться от исполнения договора купли-продажи и потребовать возврата уплаченной за товар суммы. В этом случае Вы обязаны вернуть товар с недостатками продавцу за его счет.

В отношени[и технически сложного товара](http://www.consultant.ru/document/cons_doc_LAW_121597/#p20) Вы в случае обнаружения в нем недостатков по своему выбору вправе:

- отказаться от исполнения договора купли-продажи и потребовать возврата уплаченной за такой товар суммы;
- предъявить требование о его замене на товар этой же марки (модели, артикула) или на такой же товар другой марки (модели, артикула) с соответствующим перерасчетом покупной цены.

Срок предъявления вышеназванных требований составляет 15 дней со дня передачи Вам такого товара. По истечении указанного 15-дневного срока данные требования подлежат удовлетворению в одном из следующих случаев:

- обнаружение существенного недостатка товара (существенный недостаток товара: неустранимый недостаток или недостаток, который не может быть устранен без несоразмерных расходов или затрат времени, или выявляется неоднократно, или проявляется вновь после его устранения);
- нарушение установленных законом РФ «О защите прав потребителей» сроков устранения недостатков товара;

 невозможность использования товара в течение каждого года гарантийного срока в совокупности более чем тридцать дней вследствие неоднократного устранения его различных недостатков.

В случае если Вы приобрели уцененный или бывший в употреблении товар ненадлежащего качества, и были заранее предупреждены о недостатках, из-за которых произошла уценка, в письменной форме, то претензии по таким недостаткам не принимаются.

**Важно! Необходимо использовать услуги квалифицированных специалистов по подключению, наладке и пуску в эксплуатацию технически сложных товаров, которые по техническим требованиям не могут быть пущены в эксплуатацию без участия соответствующих специалистов.**

#### **Условия проведения гарантийного обслуживания**

- Фактическое наличие неисправного товара в момент обращения в сервисный центр;
- Гарантийное обслуживание товаров, гарантию на которые дает производитель, осуществляется в специализированных сервисных центрах;
- Гарантийное обслуживание неисправных товаров, купленных в интернет-магазинах ООО Максмолгрупп, возможно в нашем сервисном центре по телефону 8-800-200-85-66
- Срок гарантийного обслуживания не превышает 45 дней;
- Гарантийное обслуживание осуществляется в течение всего гарантийного срока, установленного на товар;
- При проведении ремонта срок гарантии продлевается на период нахождения товара в ремонте.

## **[Право на гарантийный ремонт не распространяется на случаи](https://www.dns-shop.ru/service-center/exchange-and-returns/)**

- неисправность устройства вызвана нарушением правил его эксплуатации, транспортировки и хранения.
- на устройстве отсутствует, нарушен или не читается оригинальный серийный номер;
- на устройстве отсутствуют или нарушены заводские или гарантийные пломбы и наклейки;
- ремонт, техническое обслуживание или модернизация устройства производились лицами, не уполномоченными на то компанией-производителем;
- дефекты устройства вызваны использованием устройства с программным обеспечением, не входящим в комплект поставки устройства, или не одобренным для совместного использования производителем устройства;
- дефекты устройства вызваны эксплуатацией устройства в составе комплекта неисправного оборудования;
- обнаруживается попадание внутрь устройства посторонних предметов, веществ, жидкостей, насекомых и т.д.;
- неисправность устройства вызвана прямым или косвенным действием механических сил, химического, термического воздействия, излучения, агрессивных или нейтральных жидкостей, газов или иных токсичных или биологических сред, а так же любых иных факторов искусственного или естественного происхождения, кроме тех случаев, когда такое воздействие прямо допускается «Руководством пользователя»;
- неисправность устройства вызвана действием сторонних обстоятельств (стихийных бедствий, скачков напряжения электропитания и т.д.);
- неисправность устройства вызвана несоответствием Государственным Стандартам параметров питающих, телекоммуникационных и кабельных сетей;
- иные случаи, предусмотренные производителями.

# **Гарантийные обязательства не распространяются на расходные элементы и материалы (элементы питания, картриджи, кабели подключения и т.п.).**

#### **Товар надлежащего качества**

<span id="page-6-0"></span>Вы вправе обменять товар надлежащего качества на аналогичный товар в течение 14 дней, не считая дня покупки.

Обращаем Ваше внимание, что основная часть нашего ассортимента – [технически сложные товары](http://www.consultant.ru/document/cons_doc_LAW_121597/#p20) бытового назначения (электроника, фотоаппаратура, бытовая техника и т.п.).

Указанные товары, согласн[о Постановлению Правительства РФ от 31.12.2020 № 2463](http://www.consultant.ru/document/cons_doc_LAW_373622/) , обмену как товары надлежащего качества не подлежат. Возврат таких товаров не предусмотре[н Законом РФ от 07.02.1992 №](http://www.consultant.ru/document/cons_doc_LAW_305/)  [2300-1.](http://www.consultant.ru/document/cons_doc_LAW_305/)

### **Товар ненадлежащего качества**

<span id="page-7-0"></span>Если в приобретенном Вами товаре выявлен недостаток вы вправе по своему выбору заявить одно из требований, указанных [в ст.18 Закона РФ от 07.02.1992 № 2300](http://www.consultant.ru/document/cons_doc_LAW_305/76ae101b731ecc22467fd9f1f14cb9e2b8799026/)-1 (ред. от 11.06.2021) О защите прав [потребителей](http://www.consultant.ru/document/cons_doc_LAW_305/76ae101b731ecc22467fd9f1f14cb9e2b8799026/) . Для этого можете обратиться в сервисный центр Максмолл по телефону 8-800-200-85-66 Тем не менее, если указанный товар относится к технически сложным, утв. [Постановлением от 10 ноября](http://www.consultant.ru/cons/cgi/online.cgi?rnd=2719F34FF8433314A08EAC4961C255BC&req=doc&base=LAW&n=321359&REFDOC=204874&REFBASE=LAW#1ik62axyoee)  [2011 г. № 924](http://www.consultant.ru/cons/cgi/online.cgi?rnd=2719F34FF8433314A08EAC4961C255BC&req=doc&base=LAW&n=321359&REFDOC=204874&REFBASE=LAW#1ik62axyoee) , то указанные в ст.18 требования могут быть заявлены только в течение 15 календарных дней с даты покупки.

По истечении 15 дней предъявление указанных требований возможно в случаях если:

- обнаружен существенный недостаток;
- нарушены сроки устранения недостатков;
- товар не может использоваться в совокупности более тридцати дней в течение каждого года гарантийного срока в связи с необходимостью неоднократного устранения производственных недостатков.

**Если у вас остались какие-либо вопросы по использованию или гарантийному обслуживанию товара, свяжитесь с нашим отделом технической поддержки в чате WhatsApp. Для этого запустите приложение WhatsApp. Нажмите на значок камеры в правом верхнем углу и отсканируйте QR-код приведенный ниже камерой вашего смартфона.**

> Сервисный Центр .<br>Контакт WhatsApp

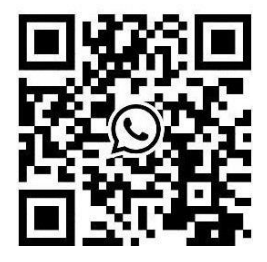

#### **Приятного использования!**

Сайт: **minicam24.ru** E-mail: info@minicam24.ru Товар в наличии в 120 городах России и Казахстана Телефон бесплатной горячей линии: **8(800)200-85-66**